# **fazer jogo lotofacil pela internet**

- 1. fazer jogo lotofacil pela internet
- 2. fazer jogo lotofacil pela internet :el paso gunfight slot
- 3. fazer jogo lotofacil pela internet :maradona 2024

# **fazer jogo lotofacil pela internet**

#### Resumo:

**fazer jogo lotofacil pela internet : Descubra as vantagens de jogar em mka.arq.br! Registrese e receba um bônus especial de entrada. O seu caminho para grandes prêmios começa aqui!** 

contente:

de cada aposta e você faz da ela adicionam A 1 prêmio jackpot. Esse total mágico a subindo até quando o arriscador sortudoapareça E setinja do Jakpo- pegandoo lote! s baianade na Slog : Como ganhar seu vale–relógio progressivo - youbet Yoube com", ias sobre casseino ; progressaive/esll (machinnécom jogos em fazer jogo lotofacil pela internet vão vê-la ganhando

hões De dólares Em fazer jogo lotofacil pela internet {K0} prêmios; No entanto para não –progressofistas(regular)

# **Como Baixar o Aplicativo Esporte Bet no Brasil**

O aplicativo Esporte Bet é uma excelente opção para apostas esportivas, oferecendo aos usuários uma variedade de esportes e mercados para apostar. Se você deseja começar a usar o aplicativo, mas não sabe como baixá-lo, este guia está aqui para ajudá-lo!

### **Passo 1: Baixe o Aplicativo**

Para começar, você precisará baixar o aplicativo Esporte Bet no seu dispositivo. Isso pode ser feito facilmente através da App Store (iOS) ou Google Play Store (Android).

### **Passo 2: Crie uma Conta**

Depois de instalar o aplicativo, você precisará criar uma conta para começar a fazer apostas. Isso pode ser feito rapidamente preenchendo um formulário com suas informações pessoais.

### **Passo 3: Faça um Depósito**

Antes de começar a apostar, você precisará fazer um depósito em fazer jogo lotofacil pela internet fazer jogo lotofacil pela internet conta. Isso pode ser feito usando uma variedade de opções de pagamento, incluindo cartões de crédito, débito e portfólios eletrônicos. Lembre-se de que o saldo em fazer jogo lotofacil pela internet fazer jogo lotofacil pela internet conta deve estar em fazer jogo lotofacil pela internet reais (R\$).

#### **Passo 4: Comece a Apostar**

Agora que fazer jogo lotofacil pela internet conta está pronta e você fez um depósito, é hora de

começar a apostar! Navegue pelo aplicativo para encontrar os esportes e mercados que deseja apostar e comece a ganhar dinheiro hoje!

# **fazer jogo lotofacil pela internet :el paso gunfight slot**

és da loja de aplicativos. Limpe o cache no seu dispositivo. Por favor, verifique se ê ativou os serviços de WiFi e localização no dispositivo móvel. Os jogadores podem nder mais sobre como habilitar os Serviços de Wi-Fi e de localização para dispositivos OS e Android. Resolução de problemas Problemas de Esportes de Fantasia - Visão geral A) help.draftkings

osta. Os usuários do Sportingbet receberão um bônus de depositado 100% pela segunda s até R1000 - e pode ser seguido com dois depósitos adicionais par recebendo oR300 eto). Cada deposita também vê Você ganhar 100 rodadas grátis! Bônus Sportinbe (BR3550 erecido) & Código Promotivo janeiro 2024 sportytrader : apt-za garantia em fazer jogo lotofacil pela internet

A opção "Cash Out"a qualquer momento E Para todos os jogos

# **fazer jogo lotofacil pela internet :maradona 2024**

## **Ex-parcerias e roupas: uma história de amor e ódio**

Uma peça de roupa pode ser muito mais do que um 4 pedaço de tecido e couro. Para alguns, elas podem ser lembretes tangíveis de relacionamentos passados, carregados de significado e emoção. 4 Neste artigo, exploraremos as histórias por trás das roupas que mantemos de nossos ex-parceiros, variam de meaningful a absurdo.

### **O 4 T-Shirt que dizia 'Told ya'**

O ator Josh O'Connor recentemente contou à Rolling Stone como ele gostava de usar um 4 Tshirt especial no set do filme 'Challengers'. Esse T-shirt, decorado com a frase 'Told ya' (eu falei), se tornou o 4 destaque do visual do filme e é objeto de muita conversa.

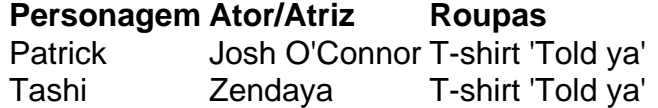

O T-shirt originalmente 4 pertencia à personagem de Zendaya, Tashi, mas é usado mais tarde por Patrick depois de um desentendimento. Patrick continua usando 4 o T-shirt, e mais tarde, quando ele vê Tashi, o T-shirt serve como um lembrete de seu relacionamento passado. É 4 uma forma sutil e sarcástica de dizer: 'estávamos juntos uma vez'.

#### **Roupas como lembretes amargos**

Às vezes, mantemos roupas de 4 ex-parceiros como recordações amargas. Talvez elas representem um passado doloroso ou uma vitória pessoal sobre o relacionamento. Anônimo, um de 4 nossos entrevistados, dividiu como ela manteve a jaqueta de seu ex-parceiro como uma lembrança, mas também como uma forma de 4 privá-lo de um 'olhar legal'.

"Eu queria um lembrete dele – e também estava zangada".

Este tipo de 4 manter roupas como lembretes é comum fazer jogo lotofacil pela internet relacionamentos tóxicos ou dolorosos. Essas roupas representam um estágio da vida que as 4 pessoas gostariam de esquecer, mas mantê-las como lembranças permite que elas façam isso.

### **Roupas repurpósadas**

Às vezes, mantemos roupas de 4 ex-parceiros por uma razão mais prática – elas são simplesmente muito boas para serem desaproveitadas. Um dos nossos entrevistados, Sam 4 Wollaston, mantém a jaqueta de suas ex-namorada por ser "coerente com fazer jogo lotofacil pela internet imagem".

"Eu a amo por ser desbotada 4 nas mangas e com franjas nos punhos".

Neste caso, a roupa significa mais do que apenas um lembrete do 4 relacionamento passado – é literalmente um item prático que a pessoa continua a usar. Essa repurposição pode ajudar as pessoas 4 a superar os sentimentos negativos associados à roupa e, fazer jogo lotofacil pela internet vez disso, ver a ela como algo positivo fazer jogo lotofacil pela internet fazer jogo lotofacil pela internet 4 vida atual.

Author: mka.arq.br Subject: fazer jogo lotofacil pela internet Keywords: fazer jogo lotofacil pela internet Update: 2024/7/22 0:22:06